# **Samsung Dvd Vcr Combo Manual**

Getting the books **Samsung Dvd Vcr Combo Manual** now is not type of challenging means. You could not lonely going gone books store or library or borrowing from your friends to retrieve them. This is an utterly easy means to specifically acquire lead by on-line. This online declaration Samsung Dvd Vcr Combo Manual can be one of the options to accompany you subsequent to having other time.

It will not waste your time. take on me, the e-book will entirely ventilate you additional thing to read. Just invest little times to retrieve this on-line notice **Samsung Dvd Vcr Combo Manual** as skillfully as review them wherever you are now.

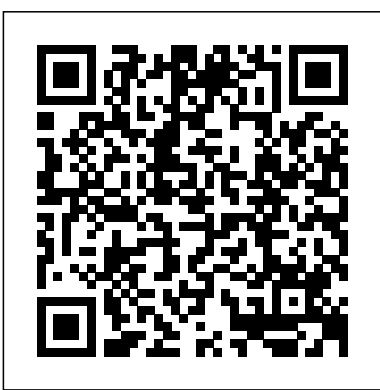

### **Digital Video and HD** O'Reilly Media

Break down the walls of your classroom! Build interdisciplinary collaborations by integrating interactive videoconferencing (IVC) into your standards-based lessons. This book focuses on a blend of interactive technologies that increase learning by building virtual classrooms. IVC allows for visual and voice interaction beyond the walls of the classroom, while the Internet connects students to current information and provides a shared location for data. Interactive Videoconferencing shows you how to use these two technologies to develop Web 2.0 lessons that are guaranteed to increase interaction and enthusiasm in your classroom.

### Santeria, Bronx Springer

How did a collection of neighbourhood volunteer organizations come to influence the development of a major Canadian city? Few other North American cities have embraced the community league movement with the vigour of Edmonton. For 87 years, tens of thousands of volunteers from the Edmonton Federation of Community Raspberry Piwithamonitor, keyboardand mouse, and you'll discoverthat what may look unfamiliar in Leagues (EFCL) have often acted as a counterweight to large private and institutional interests, shaping municipal development by providing a voice and a training ground for grassroots civic participation. In its wake, the EFCL has left a host of sports, cultural, and civic initiatives for the improvement of Edmonton, and an important lesson on how to create community.

### **Interactive Videoconferencing** McGraw-Hill/Irwin

Unofficial User Guide - Samsung 860 EVO solid state drive is the SSD to trust. Based on 3D VNAND flash, Samsung offers enhanced read/write performance, endurance and power management efficiency. With multiple form factors, the 860 EVO is ideal for mainstream PCs and laptops.

#### **The Business of Electronics** Atheneum Books

Explains new and emerging technologies. The one-stop reference for developers and users.

## *Popular Photography* Independently Published

Micro-Hydro Design Manual has grown from Intermediate Technology's field experiences with microhydro installations and covers operation and maintenance, commissioning, electrical power, induction generators, electronic controllers, management, and energy surveys.There is an increasing need in many countries for power supplies to rural areas, partly to support industries, and partly to provide illumination at night. Government authorities are faced with the very high costs of extending electricity grids. Often micro-hydro provides an economic alternative to the grid. This is because independentmicro-hydro schemes save on the cost of grid transmission lines, and because grid extension schemes often have very expensive equipment and staff costs. In contrast, micro-hydro schemes can be designed and built by local staff andsmaller organizations following less strict regulations and using 'offthe-shelf' components or locally made machinery.

# Connections Apress

DVD Authoring and Production is an authoritative and comprehensive guide to publishing content in the DVD-Video, DVD-ROM, and WebDVD formats. Readers learn everything they need to create, produce, and master DVDs - including a firsthand look at professional production techniques employed in the author's StarGaze DVD. Professionals and aspiring DVD artists alike learn the latest tools and techniques as well as how to succeed in the business realm of the DVD world, including optimal methods of marketing, distributing, and selling. *Mobile Data Management* Intermediate Technology Learn Raspberry Pi with Linux will tell you everything you need to know about the Raspberry Pi's GUI and command line so you can get started doing amazing things. You'll learn how to set up your new Linux is really very familiar. You'll find out how to connect to the internet, change your desktop settings, and you'll get a tour of installed applications. Next, you'll take your first steps toward being a Raspberry Pi expert by learning how to get around at the Linux command line. You'll learn about different shells, including the bash shell, and commands that will make you a true power user. Finally, you'll learn how to create your first Raspberry Pi projects: Making a Pi web server: run LAMP on your own network Making your Pi wireless: remove all the cables and retain all the functionality Making a Raspberry Pibased security cam and messenger service: find out who's dropping by Making a Pi media center: stream videos and music from your Pi Raspberry Pi is awesome, and it's Linux. And it's awesome because it's Linux. But if you've never used Linux or worked at the Linux command line before, it can be a bit daunting. Raspberry Pi is an amazing little computer with tons of potential. And Learn Raspberry Pi with Linux can be your first step in unlocking that potential. **PPI Surveyor Reference Manual, 7th Edition – A Complete Reference Manual for the PS and FS**

**Exam** John Wiley & Sons

Unofficial User Guide - Samsung 860 EVO solid state drive is the SSD to trust. Based on 3D VNAND flash, Samsung offers enhanced read/write performance, endurance and power management efficiency. With multiple form factors, the 860 EVO is ideal for mainstream PCs and laptops.

# **Toshiba DVD Video Recorder D-R7KC** Taylor & Francis

Provides lists of selling prices of items found on eBay in such categories as antiques, boats, books, cameras, coins, collectibles, dolls, DVDs, real estate, stamps, tickets, and video games. **Sound & Vision** Delmar Pub

About 80% of all VCR problems really boil down to one component that is bent, worn out, loose, or dirty--and easily found and repaired by the average do-it-yourselfer. This thoroughly illustrated guide can save VCR owners hundreds of dollars in repair bills by showing them how to correct many of the most common VCR malfunctions right in their own homes.

# Hi Fi/stereo Review Elsevier

You'll find a detailed examination of the codec itself and its development, as well as how MP3 files compare with other common compression formats.".

Samsung 860 EVO 500GB SATA 3 Internal SSD User's Manual PPI, a Kaplan Company Electronics is an ever-changing field with an entrepreneurial spirit and a rich history, populated by some of the world's most famous companies and personalities. The Business of Electronics details the field's complex ecosystem in all its trials and tribulations. It looks at companies such as Apple, IBM, Samsung, and Nokia, as well as now-extinct companies such as Honeywell Bull (France) and Sinclair Computers (UK) that contributed to technology and business. Sethi shows us how a handful of US companies led the charge in designing equipment that could make millions of small, reliable components; how Nokia started in the timber business; the history of inventors like J.C. Bose, a pioneer in radio communication (who inadvertently made Guglielmo Marconi famous); and why there are numerous companies and creators that never made it or that we have never heard of. This allencompassing book not only explores the vibrant history of electronics, it uses case studies to examine the companies and people that made history and explain how we ended up where we are today.

Whether you're thinking of switching to a Macintosh computer, are looking into the latest Apple products, or have a Mac and want to learn about Mac OS X Leopard, then Macs For Dummies, 10th Edition will get you going. Here you'll learn all about how to compare the different desktop and laptop models to choose your perfect match, make Mac OS X Leopard work your way, use the new iLife 2008 digital lifestyle applications, get online and connect to a wired or wireless network, and run Windows on your Mac so you can keep the Microsoft programs you need. You'll also discover how to: Navigate your way around the Mac interface and work with icons and folders Best utilize OS X, work with the new Photo Booth, and manage clutter with Exposé and Spaces Get connected, start a Web-browsing Safari, use e-mail and iChat, and shop online Join .Mac and take advantage of iDisk backups, IMAP mail, and Web Gallery Explore all that iTunes offers, process digital photos with iPhoto, make iMovies, and have fun with GarageBand Use Windows on your Mac and transfer Windows files It's a perfect Beautiful Transfers University of Alberta time to join the Mac generation, especially if you're a Windows user who's been thinking of defecting. Macs For Dummies, 10th Edition will get you there, helping you pick peripherals,

# **The EBay Price Guide** Thomson South-Western

I have physical scars from past surgeries, however, I have emotional scars as well. They were buried deep help you pass the NCEES FS exam the first time! Topics Covered Algebra, Basic Geometry, inside (hidden). It wasn't until my mother died was I able to "catch my breath" and to make sense of or process the emotional pain I had endured due to her prescription drug addiction, resulting in my own addictions.

# Micro-hydro Design Manual Vollmer and Associates Incorporated

download freebie programs, set up user accounts, implement security secrets, troubleshoot your Mac, and experience the iLife.

# The Republic of India Tab Books

We are rapidly heading towards a world in which the computing infrastructure will contain billions of devices, which will interact with other computing/communications devices that are carried or worn by users as they go through their daily routines. Such devices will provide data access to mobile users as they move within buildings, cities, or across the globe. This new infrastructure presents tremendous challenges for data management technology, including: huge scale; variable and intermittent connectivity; location and context-aware applications; bandwidth, power, and devi- size limitations; and multimedia data delivery across hybrid networks and systems. Traditional data management technologies such as query processing, transaction management, workflow, business process management, and metadata management must all be reevaluated in this emerging environment. Furthermore, nontraditional issues such as the semantics of mobile data, location-dependent querying, broadcast and multicast delivery, and caching/prefetching techniques must all be addressed. The ability to track people as they move about their daily tasks raises serious issues of security and privacy. This conference is the fourth in the Mobile Data Management series, focusing on the challenges and opportunities for the management of data in mobile, pervasive, and wearable computing. MDM 2000 and 2001 were in Hong Kong and MDM 2002 was in Singapore. Eighty-seven papers were submitted to the conference from 23 countries and were subject to a rigorous review procedure. Every paper had three or four independent reviews. Twenty-one full papers and 15 short papers from both academia and industry were selected for publication in this volume of proceedings.

*Diario oficial de la federación* John Wiley & Sons The Reference Manual every Surveying examinee needs! George Cole's Surveyor Reference Manual, Seventh Edition (SVRM7) offers a complete review for the NCEES Fundamentals of Surveying (FS) Exam. This book is the most up-to-date, comprehensive reference manual available, and is designed to Trigonometry, Calculus Field Data Acquisition Plane Survey Calculations Geodesy and Survey Astronomy Cadastral and Boundary Law Mapping Specialty Surveying Areas Accuracy Standards Pair this reference manual with Solved Problems for a comprehensive review, and the Practice Exam to maximize your problem-solving efficiency and build exam-day readiness. This manual is included in all Fundamentals of Surveying Complete Exam Bundle About the FS exam The NCEES FS Exam is your first step in becoming a professional surveyor (P.S.). The exam is a closed book computer-based exam containing 110 questions. You will receive and electronic reference at the exam. About the PS exam The NCEES PS Exam is a closed book computer-based exam containing 100 questions. You will receive and electronic reference at the exam. After you pass Surveyor Reference Manual, Seventh Edition (SVRM7) will serve as an invaluable reference throughout your surveying career. Key Features: 44 chapters provide an in-depth review of FS exam topics. Introduces many subjects covered on the Principles and Practice of Surveying (PS) exam. Enhanced coverage on aerial mapping. 8 appendices containing essential support material. Over 300 practice problems to build your problem-solving skills. Over 120 common surveying terms defined in an easy-to-use glossary. Hundreds of equations, figures, and tables. Industry-standard terminology and nomenclature. Example problems that demonstrate how to apply the concepts presented. Binding: Paperback Publisher: PPI, A Kaplan Company

Rapidly evolving computer and communications technologies have achieved data transmission rates and data storage capacities high enough for digital video. But video involves much more than just pushing bits! Achieving

the best possible image quality, accurate color, and smooth motion requires understanding many aspects of image acquisition, coding, processing, and display that are outside the usual realm of computer graphics. At the same time, video system designers are facing new demands to interface with film and computer system that require techniques outside conventional video engineering. Charles Poynton's 1996 book A Technical Introduction to Digital Video became an industry favorite for its succinct, accurate, and accessible treatment of standard definition television (SDTV). In Digital Video and HDTV, Poynton augments that book with coverage of high definition television (HDTV) and compression systems. For more information on HDTV Retail markets, go to: http://www.insightmedia.info/newsletters.php#hdtv With the help of hundreds of high quality technical illustrations, this book presents the following topics: \* Basic concepts of digitization, sampling, quantization, gamma, and filtering \* Principles of color science as applied to image capture and display \* Scanning and coding of SDTV and HDTV \* Video color coding: luma, chroma (4:2:2 component video, 4fSC composite video) \* Analog NTSC and PAL \* Studio systems and interfaces \* Compression technology, including M-JPEG and MPEG-2 \* Broadcast standards and consumer video equipment

#### **Popular Photography** DK Publishing (Dorling Kindersley)

Safe, efficient, code-compliant electrical installations are made simple with the latest publication of this widely popular resource. Like its highly successful previous editions, the National Electrical Code? 2011 LOOSE LEAF combines solid, thorough, research-based content with the tools you need to build an in-depth understanding of the most important topics. It provides the full text of the updated Code regulations alongside expert commentary from code specialists, offering code rationale, clarifications for new and updated rules, and practical, real-world advice on how to apply the code. And in a loose-leaf format, it's easy to customize your experience with the Code by adding job- and situation- specific materials. New to the 2011 edition are articles including first-time Article 399 on October, Overhead Conductors with over 600 volts, first-time Article 694 on Small Wind Electric Systems, first-time Article 840 on Premises Powered Broadband Communications Systems, and more. This winning combination has created a valuable reference for those in or entering careers in electrical design, installation, inspection, and safety.

### *Babies with Down Syndrome* ISTE

Babies with Down Syndrome-- the book that tens of thousands of new parents have turned to for information and guidance-- is now completely revised and updated. Covering medical care, daily care, family life, development, early interention, learning, legal rights, and much more, the new edition is a complete roadmap to every aspect of your child's health and well being from birth through age five. *Macs For Dummies* Parragon Pubishing India

An African exhibit at the museum draws Raymond deeper and deeper into a mystical and powerful religion based on the beliefs of the Yoruba people of Africa.

Page 3/3 July, 27 2024